## **紀尾井坂ビル 104/108/112 B104/B108/B112**

## **AV System User Manual**

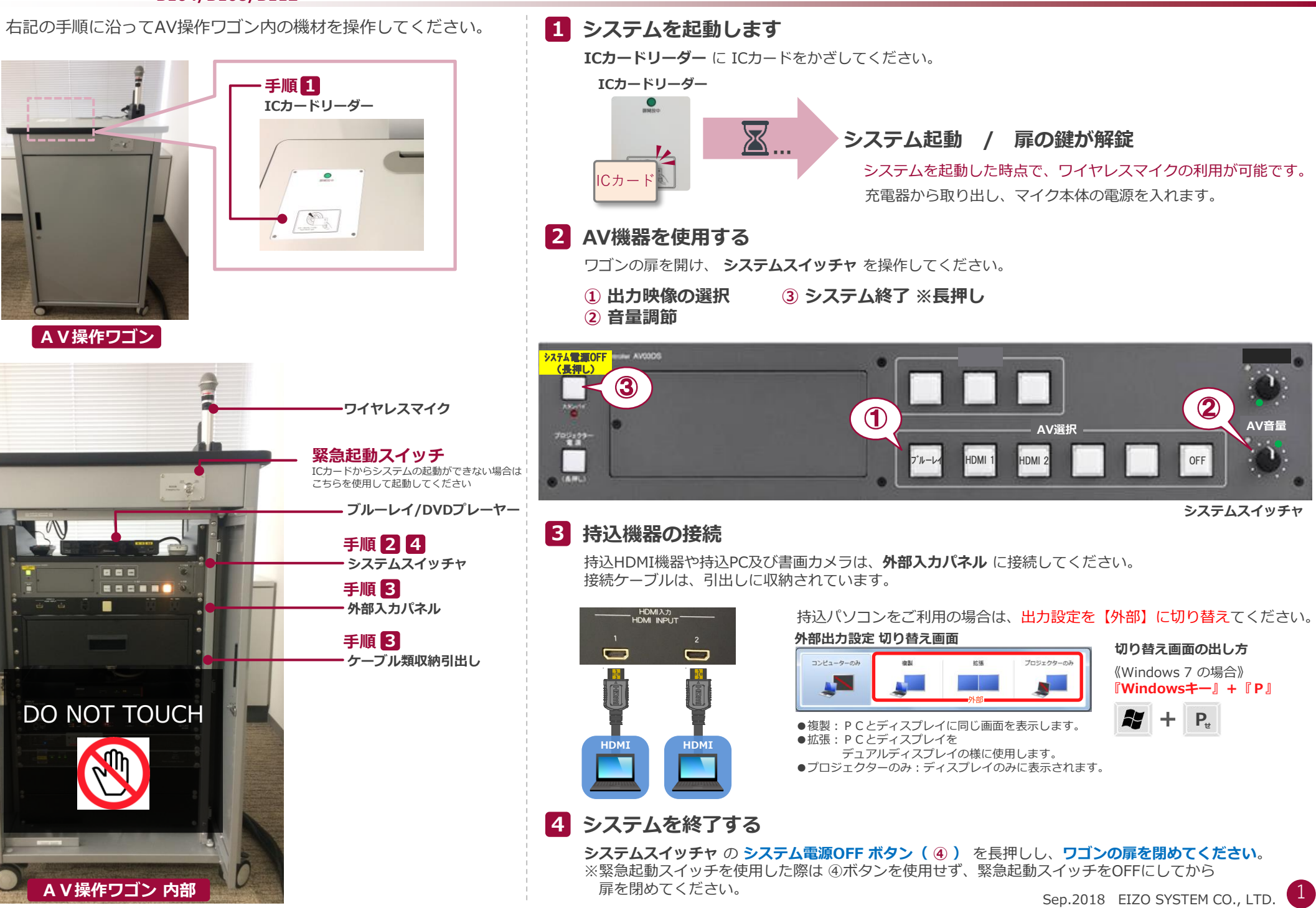